## [法人税の達人]仕様変更に伴うインポート後の作業について

株式会社 NTT データより 2020 年 6 月 20 日にリリースされている「法人税の達人(令和 02 年度版)」につ きまして、業種の追加により勘定科目の取込に係わる仕様変更がなされております。

これに伴い、CASH RADAR PB システムで作成した中間ファイルのインポート時に表示される各取込設定画 面の内容は、平成 31 年度版まで設定いただいている内容を引き継がなくなりました。

そのため、中間ファイルインポート後は、改めてユーザー独自の科目を電子申告用の決算書の科目に設定 し直す必要がございます。

今回は中間ファイルの取込から、決算書の作成で調整いただくための手順をご案内いたします。

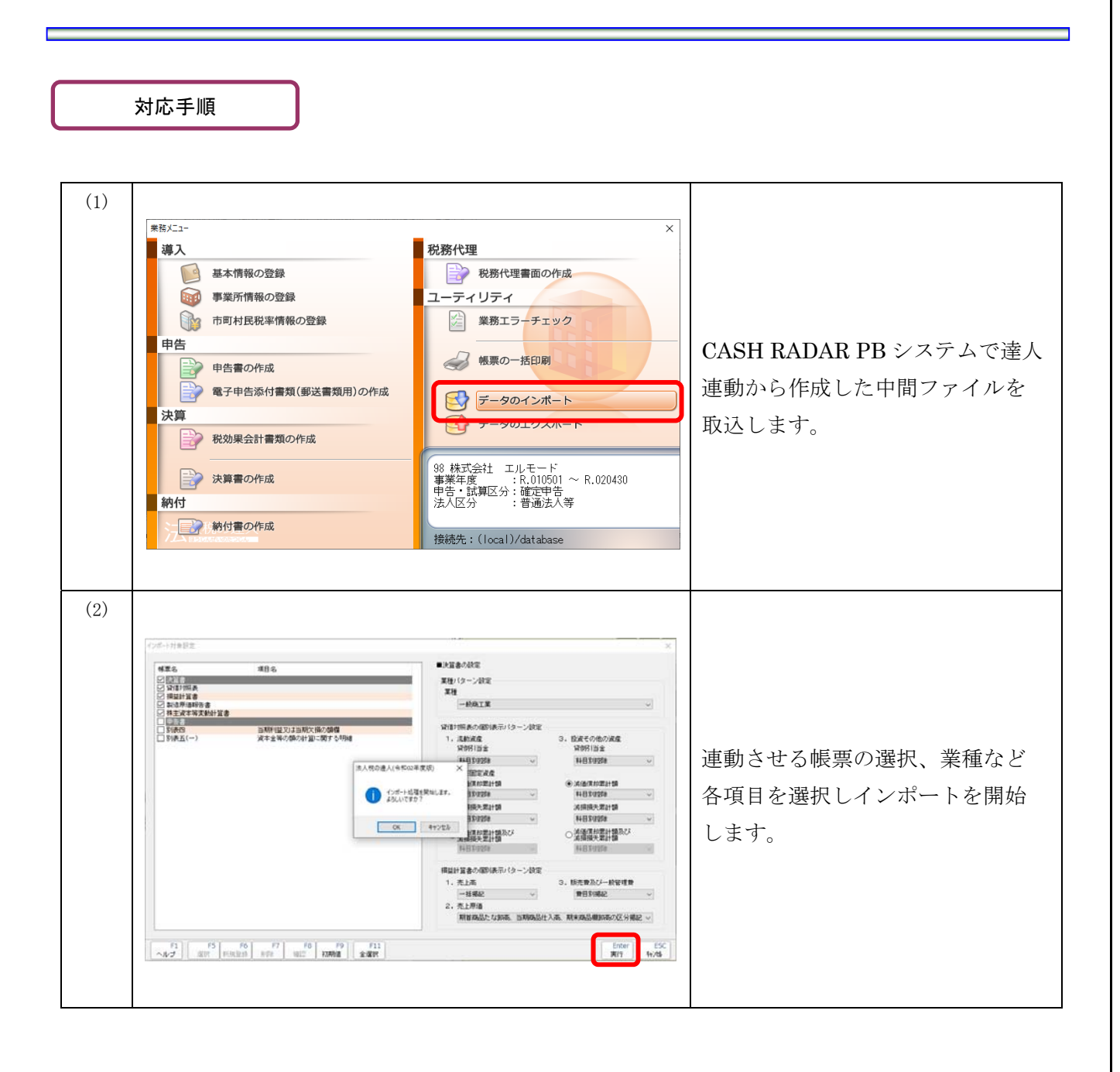

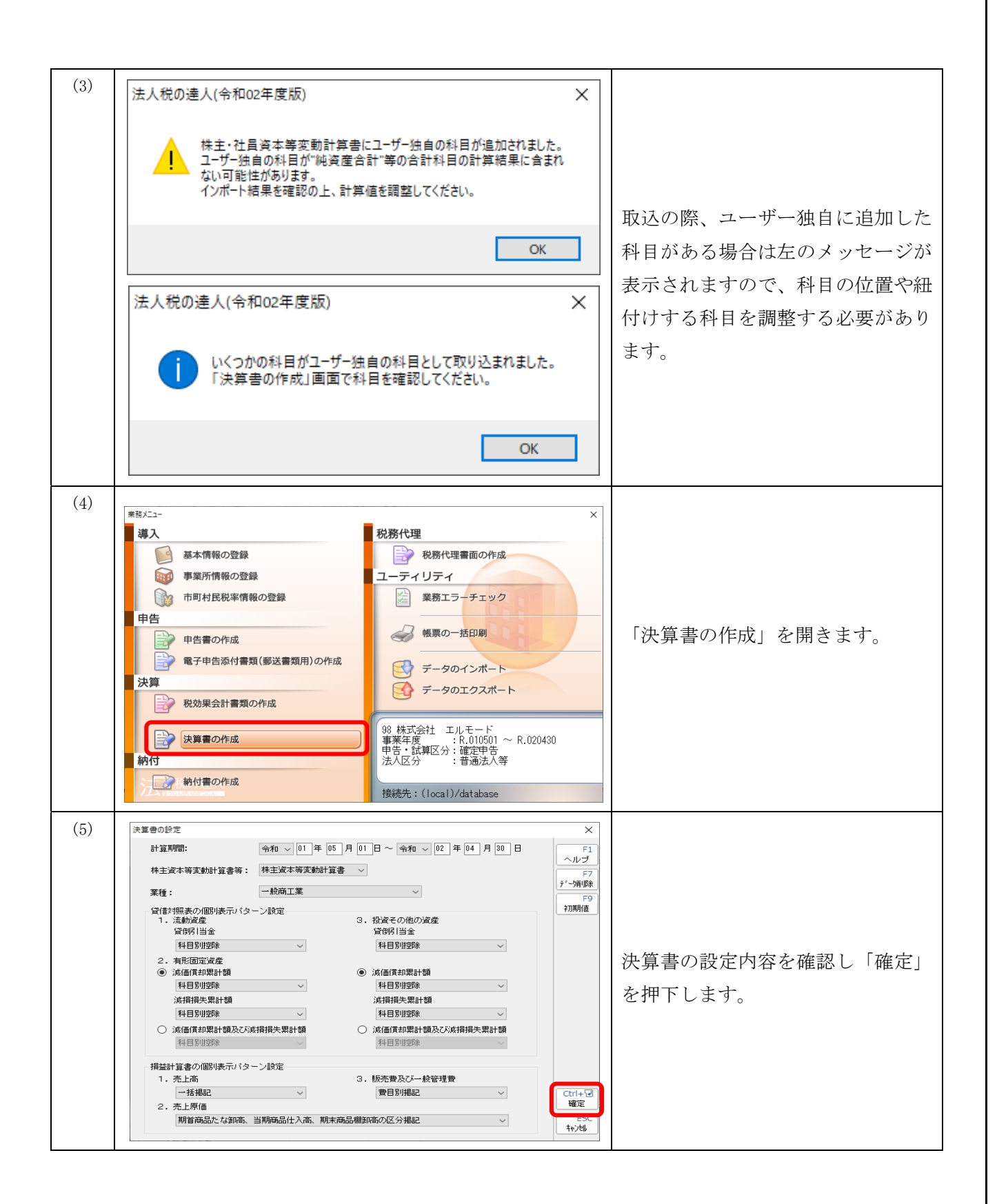

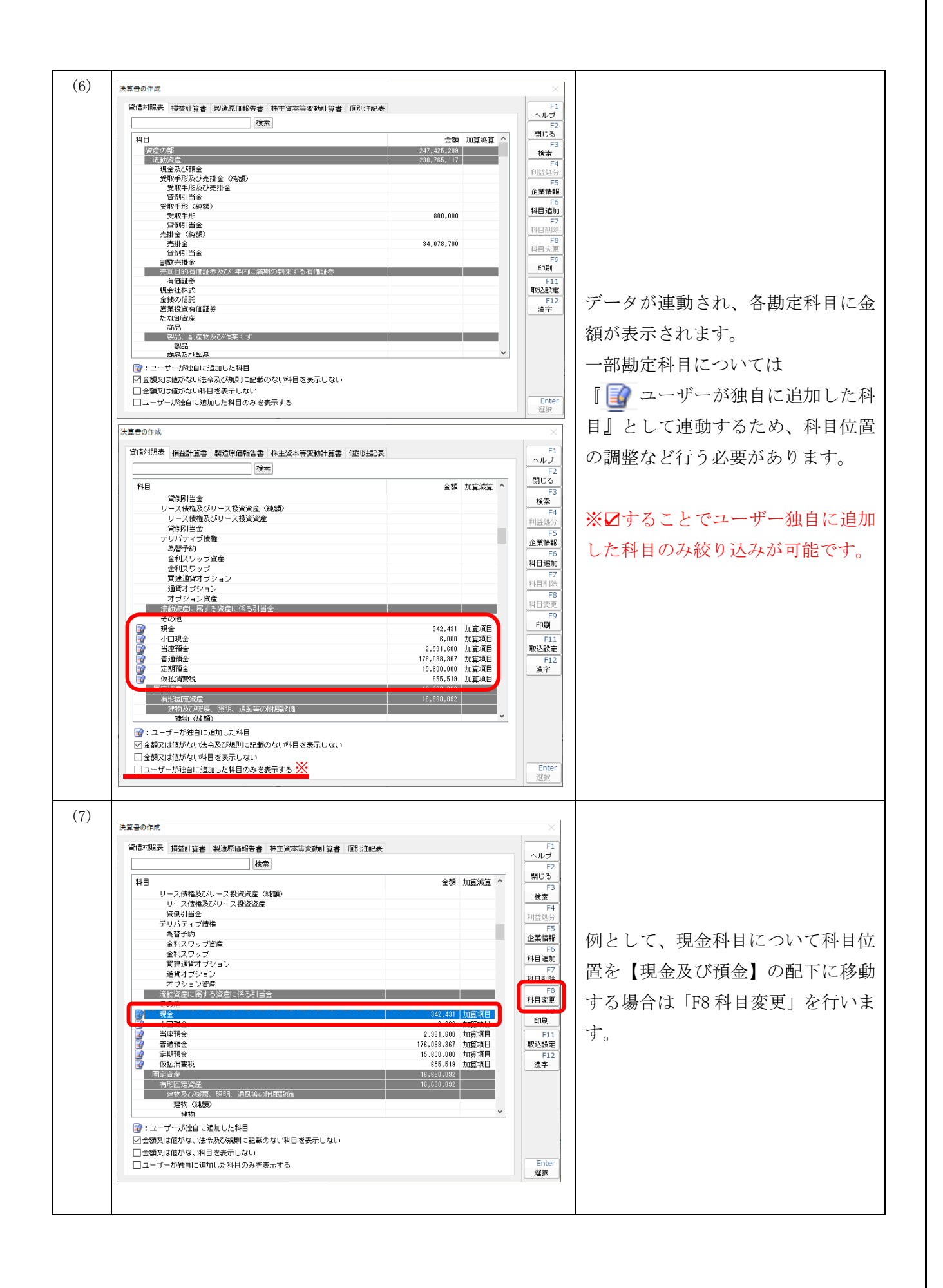

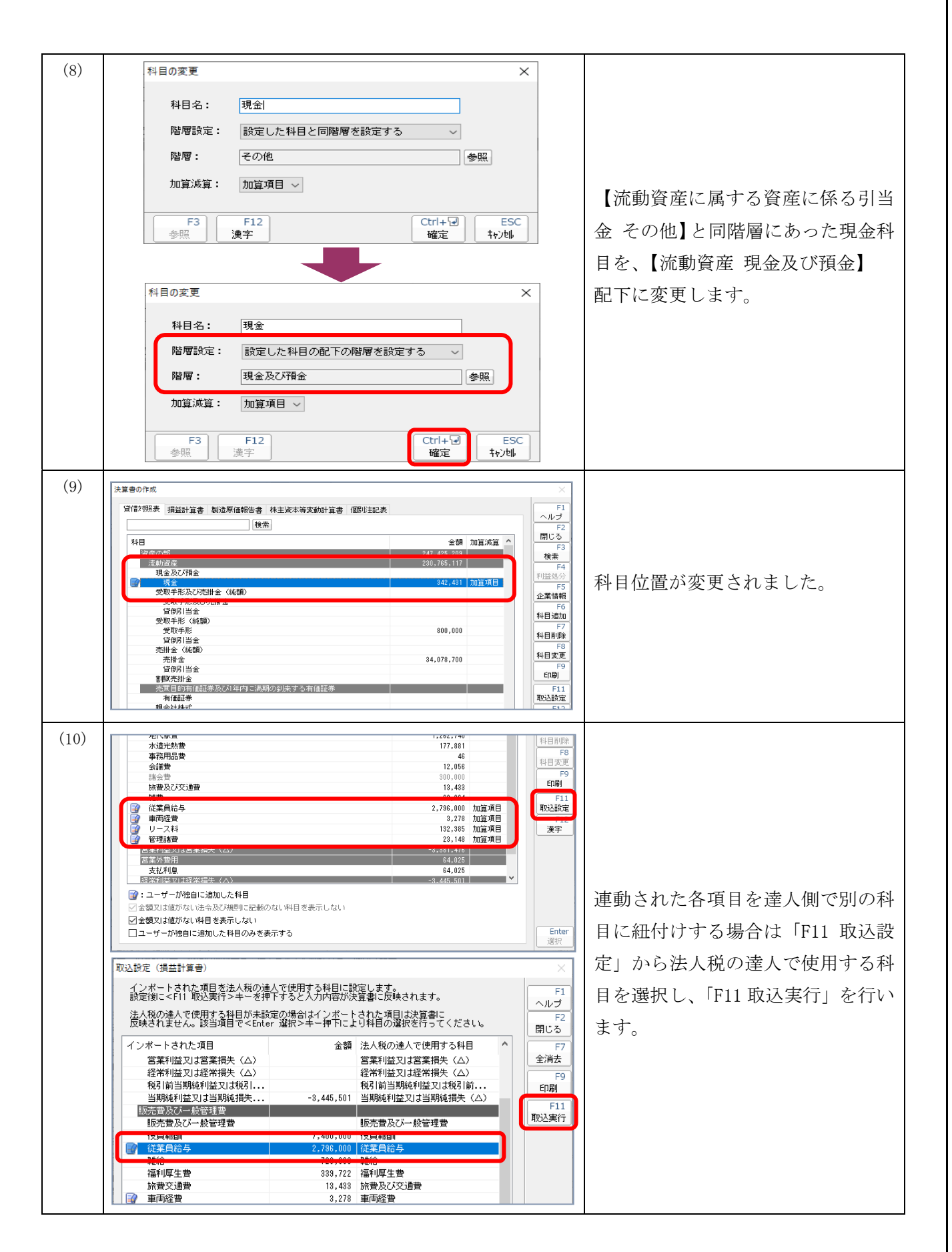

初回のみ上記設定を行いますが、次回からは再設定の必要はありません。